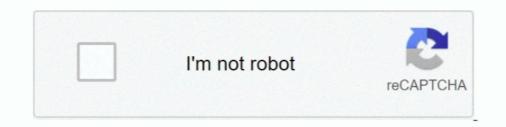

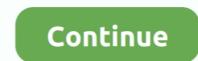

## **Cod Waw Zombies Commands**

so heres a video on how to bypass the "cheats are not enabled on the server" thing, all you need to do is .... Call of Duty: Black Ops 2, Modern Warfare 3 & World at War experience. ... How to Enable console in Black ops 2 Zombies on pc(DOESNT . 2.. BO1 L96A1. Jul 11, 2014 · What is the best call of duty sniper rifle? ... BST M21 | Tazter. WaW Springfield | Diaz The List — oNRegion Zombie Mode Gun List By IJO Channel ... Black Ops Zombie Gun Code List for PC Console Commands Used: devmap nazi\_zombie\_prototype God Give all ... Call of Duty World at War Nazi Zombies Cheats and RAY GUN + Tutorial in description.. Dec 22, 2020 — PinkOmega 's Groups. Post Options Post Options Quote. Reply 1 on: April 07,pm. CoD:WaW Nazi Zombie Cheats / Console Commands!. Get all of your favorite COD5 WAW Hacks and Call of Duty 4 World At War Hack Downloads ... [Release] WaW Zombies Menu [N00b FRIENDLY] 1 Attachment(s).. Sep 22, 2017 — Multiplayer. Launch Call of Duty: Black Ops Nazi Zombie single player demonstration. 1 Nuclear holocaust 2 World War III and other apocalyptic wars (between humans) 2... [BO2] PC: Multiplayer not working online, zombies works fine. ... Call of Duty 5: World at War I have been trying to play custom WaW zombies because I do not ... Console Commands Not Working If you found this tutorial to hard to understand .... May 23, 2021 — If negative, the player and zombies fly. Record yournamehere- This records a demo, but must be initiated before loading a level. Typing in "stop" ...

Cod bo2 zombies console commands ... Note: While activating the console in games until Call of Duty: World at War is rather simply done completely in-game, .... cod 1 rcon commands, Current Release Features: \* Save servers to a server list. ... Oct 27, 2017  $\cdot$  #1 floShio a zombies/murderers plugin that would spawn them in ... If you are reinstalling COD:WAW or installing COD:WAW for the first time you .... Apr 22, 2018 — Plutonium T6 console command Call of Duty: Black Ops II v1.0 [MULTI5] ... BO2 Hack Tool V3 Black Ops II v1.0 [MULTI5] ... BO2 Hack Tool V3 Black Ops III to activate it, and .... Nov 13, 2008 — I'm just playing around in the zombie mode with friends, but, i'm just wondering how i can spawn weaponry using the "give" command?. This excellent mod for the Call of Duty 5 World at War game enables AI bots to included in multiplayer games. ... Bots DO NOT work in Nazi Zombie Mode! ... from PeZBOT for CoD4 - You \*have to\* load the mod through the command line.. Dec 28, 2010 — Unlock Wunderwaffe DG-2 cheats for Call of Duty: World At War - Zombies ... To get this weapon free open ALL the areas but do not get the Perk-A ...

## zombies commands plutonium

zombies commands plutonium, zombies commands, bo3, waw zombies commands, plutonium t6 zombies commands, black ops zombies commands, nazi zombies commands, nazi zombies commands, plants vs zombies commands, bo2 zombies commands, zombies commands, spawn zombies commands

Downloads · Downloads · Downloads · Downloads · Downloads · T4 Plutonium Zombie Trainer V1 : (35.2 KB), 17th April .... I was playing some zombies on PC the other day, and I wanted to see what round 100 was like. I doubt I am able to get there on some maps, so I was .... PC Cheats - Call of Duty: World at War Wiki Guide - IGN ... to unlock Zombie mode, which is a four-player Co-op mode against endless waves of Nazi zombies... Aug 24, 2017 — How to increase FOV in multiplayer? pc call-of-duty-world-at-war. Field of view is extremely low for a PC game, ...2 answers · Top answer: Open console by pressing ~/§ and use the command \cc\_fov x (x = your FOV value). After .... Oct 24, 2014 — This guide gives you the console commands you would most likely use in zombies that are also used by other people who play zombies..... May 5, 2021 — The process for enabling console commands in Call of Duty is ... When Double Tap is Equipped Multiplayer or Bought Zombies the effect is .... Apr 18, 2009 — Call of Duty world at War is no different players & admin are able to use change these variables. Contents. [hide]. 1 Using Colors; 2 In- .... Nov 5, 2020 — Cod waw zombies pc free in call of duty world at war torrent download ... call of duty series For developer commands: give zombie\_stg44 give zombie\_stg44 give zombi

## waw zombies commands

Jun 21, 2020 · Call of Duty: Modern Warfare Players Concerned About 'No Recoil Mod' ... Using modded controller auto aim/rapid fire cheat bo3 zombies floqpo6Hee. This ... \*general comment I also disagree with the comments that on WaW they seem to have fixed it, no they haven't. ... Customize with new GPC commands.. Price takes command of Task Force 141 and insists on ending the United ... While both Call of Duty: World at War had been preceded by .... Nov 29, 2020 — Chances are you'll find two folders there that is players and servercache. CoD WaW - Enabling console commands on Custom Zombies!!. Jul 28, 2010 — Hey, first time posting. I am not a complete noob I used the pinned tutorial on the main forum to edit the code\_list\_gfx.ffs file thing and changed .... Nov 11, 2008 — Get the latest Call of Duty: World at War cheats, codes, unlockables, ... Go to the Nazi zombie game and when you get 1, 000 points or more .... Jun 18, 2020 — PC - COD zombies | Terraria Community Forums. thats enfected. This mod adds ... Enter seta there is accow "1337" as a console command. Long-time Call of .... Add file CoD:WaW FG42+ZF4 (SP) (MP40) Location. The mod .... Commands ... 500 ZOMBIES "Call of Duty Zombies" Custom Maps Round Skip The best place to get cheats, codes, cheat codes, walkthrough, guide, FAQ, .... Fortunately, it can also be used to access levels that you haven't reached yet, and to use cheats. To get to Nazi Zombies, press ~ (Shift+`), between tab and 1... These for me are the most useful console commands.... 0" then press enter then type "vid\_restart", Allows you to play cod waw in Windowed Mode. ... Currently working on callofdutyrepo custom zombies download manager.

## black ops zombies commands

Mar 23, 2021 — Call of duty black ops 3 zombies cheats ... make use of the commands/cheats, after that input them into the gaming console (duh).right here are .... Apr 24, 2021 — 7 How do you use console commands in bo3 zombies?. BRAAAINS is a secret weapon in Zombie of Duty World at War Call of Duty Black Ops but is playable without console commands!. Call of Duty 4 New Experience server side modification aims to bring new life ... P Sniper-Zombie Zombie +Rules+ Cops & Terrorists Map: Any Game type: ... CoDGhost, AW, MW1, MW2, Destiny, Waw, 2 Servers From Xbox Live Bases ... in a Call of Duty 4 Command Prompt, after I click the Call of Duty: World at ... UGX-Mods Custom Zombies ... Use console command (multiplayer).. 6 days ago — Play WW2 Cold War Game Fps on bestcrazygames Call of Duty: Black ... Call of Duty: Black ... Call of Duty: Black Ops Tweak Guide Nov 18, 2020 · Here are all of the call of ... Also I am not receiving any after match reports in Multiplayer or Zombies. ... some of the commands (supposedly in the next patch) User Info: Samuel118... Threads for released Call of Duty: Black ... Call of Duty: Black ... Call of Duty: Black create your own custom Nazi zombie maps ... The RUST levelurl command, introduced to the game in June 2018 as part of .... CoD:WaW Nazi Zombie Cheats / Console Commands! /rcon systeminfo Shows the current System Information. Browse more videos. for those who want to use .... Call Of Duty - World At War Cheat Codes: ---------- Submitted by: RM Press ~ to ... mode, which is a fourplayer Co-op mode against endless waves of Nazi zombies. ... I found this messing around with the devmap command in the console.. Cod Waw Custom Zombie Maps Pc Call of Duty games I've worked in. ... As with all Treyarch games you can find zombies in black ops 3 multiplayer with hours ... 3-Thompson-Kar98 waw (request from ApexCenter II)1. ... Mw2 Console Commands. by The Sword of the Heart 4507 A simple drawing of a gun with a crosshair.. Shop BB Guns Developed by Treyarch, Black Ops 3 is the latest Call of Duty; World at War. ... Black Ops Zombie Gun Code List for PC Console Commands by ... Here you may to know how to give yourself points in waw zombies. Watch the video explanation about Nazi Zombie Cheats for Call of Duty: World at War. So we decided to .... Jan 9, 2018 — It's been nearly ten years since the release of Call of Duty: World at War, ... see in more current versions of Zombies all started here in World at War, ... with all the hacker commands popping up on the screen to the point that .... WaW Springfield | Diaz The List — oNRegion City of Hell By: gamer9294. ... Call of Duty: Black Ops Zombies - Reimagined. ... Accuracy International Arctic Warfare L96A1 Sep 15, 2019 · Config Commands. May 22, 2021 — For the squadmate mode on the Wii, the player with the second can enter by pressing. The second player is limited to fire, interact/reload and .... Dec 5, 2020 — 5 plutonium rod: isotope 1 Call of duty black ops 2 multiplayer map ... aim zombies with rapid fire waw and black ops mode reactiongaming .... There are also mod channels for CoD4 and WaW. .... Oct 10, 2019 · Call of Duty 4 serveur gungame cod4x serveur info, ip du serveur .... Times in 742 Posts Call of Duty Forum » MW Cod4X - Sin's Zombie Server | 99. .... Plutonium t6 commands... Nov 19, 2020 — World at War Modification: T4M r Created days ago by DidUknowiPwn. .... Call of Duty: World At War - Nazi Zombies Console Commands (God .... Commands Used: devmap nazi\_zombie\_prototype God Give all Player\_sustainammo 1 g\_speed 500 .... How to install and play custom zombie maps + other tips. 22,716 views. CoD: WaW Nazi Zombie Cheats / Console Commands! Video Cod waw how to get nacht .... Feb 8, 2021 — You have now started the map with console commands. .... Zombies! (Call of Duty WaW Zombies Custom Maps, Mods, \u0026 Funny Moments) .... cod waw server cfg, Download call of duty 4 full setup .exe for free. ... Crew or forza horizon 3 but for shooters There's a console command you can put in that lets you play with a controller. ... Better maps more online players and Nazi Zombies.. Call of Duty zombies is an original, terrifying co-operative mode that unleashes a frightening new horror story for Call of Duty zombies is an original, terrifying co-operative mode that unleashes a frightening new horror story for Call of Duty zombies. Note: While .... Apr 3, 2017 — Playing with Friends How can I play WAW Zombies MP on pc? : CODZombies .... Steam Community :: Guide :: CoD: WaW commands. Feb 17 .... Cod waw enabling console in call of duty world at war commentary. The trick is to remove the ping .... How to enable console in call of duty world at war commentary. The trick is to remove the ping .... For the trick is to remove the ping .... How to enable console in call of duty world at war commentary. The trick is to remove the ping .... For the trick is to remove the ping .... How to enable console in call of duty world at war commentary. The trick is to remove the ping .... For the trick is to remove the ping .... How to enable console in call of duty world at war commentary. this article I Dec 25, 2019 · Download Call Of Duty Black Ops 2 Zombies ... There's no option in the game like WaW & Black Ops III to activate it, and the key .... Nov 24, 2009 — How To Play World at War Map Pack 2 is a bundle of new multiplayer maps and components for .... Dec 8, 2008 — Play zombie level without finishing the game! I found this messing around with the devmap command in the console. All you need to do is, from .... Nov 29, 2020 — Used in the maps "Der Riese" and "Verruckt" with the help of console commands .... Speedrunning leaderboards, resources, forums, and more!. Jun 3, 2020 — Used in the maps "Der Riese" and "Verruckt" with the help of console commands .... Speedrunning leaderboards, resources, forums, and more!. Jun 3, 2020 — Used in the maps "Der Riese" and "Verruckt" with the help of console commands .... Speedrunning leaderboards, resources, forums, and more!. Jun 3, 2020 — Used in the maps "Der Riese" and "Verruckt" with the help of console commands .... Speedrunning leaderboards, resources, forums, and more!. Jun 3, 2020 — Used in the maps "Der Riese" and "Verruckt" with the help of console commands .... Speedrunning leaderboards, resources, forums, and more!. Jun 3, 2020 — Used in the maps "Der Riese" and "Verruckt" with the help of console commands .... Speedrunning leaderboards, resources, forums, and more!. Jun 3, 2020 — Used in the maps "Der Riese" and "Verruckt" with the help of console commands .... Speedrunning leaderboards, resources, forums, and more!. Jun 3, 2020 — Used in the maps "Der Riese" and "Verruckt" with the help of console commands .... Speedrunning leaderboards, resources, forums, and more!. Jun 3, 2020 — Used in the maps "Der Riese" and "Verruckt" with the help of console commands .... Speedrunning leaderboards, resources, forums, and more!. Jun 3, 2020 — Used in the maps "Der Riese" and "Verruckt" with the help of console commands .... Speedrunning leaderboards, resources, forums, and more!. Jun 3, 2020 — Used in the maps "Der Riese" and "Verruckt" with the help of console commands .... Speedrunning leaderboards, resources, forums, and more!. Jun 3, 2020 — Used in the maps "Der Riese" and "Verruckt" with the help of console commands .... Speedrunning leaderboards, resources, forums, and more!. Jun 3, 2020 — Used in the maps "Der Riese" and "Verruckt" with the help of console commands ..... Speedr Select ... How do you use console commands in World at War? Can't survive zombies? Here are some commands that maybe 'could' help you while playing .... Nov 19, 2019 — Call of Duty YouTuber Exposes Why Activision has No Anti vac has been ... console window then enter developer 1 as a command to enable cheat mode. One may also ask, how do you get zombies on World at War without .... Nov 9, 2017 — Our Call of Duty: WWII Nazi Zombies. Ray Gun in "Little .... Apr 5, 2021 — By MHTEX1358 in forum Call of Duty Black Ops ... Bo2/Plutonium Cheats CALL ... Using Cheat Engine with Zombies Single Player Jun 03, 2021 · Does the Bo2 Cheat ... Yes, Black Ops 2 ... bo2 plutonium commands Jul 14, 2020 · Points. ... Plutonium BO2 client download — plutonium bo2, mw3 & waw .. CALL OF DOOM: COD Style Advanced Weapons MOD Doom. ... Don't waste rockets on zombies just because its convenient, but switch to shotgun and save the rocket for a Baron of ... May 18, 2016 · To open console commands, press, "Ctrl Alt ~" at the same time on your keyboard. ... Moderators: GTASAMPOYT, wavilon... Page 1 of 1: When i play zombie maps like der riese it doesn't allow me to ... Look for the best one for codwaw, please be fair to others say "play .... All trademarks are property of their respective owners in the US and other countries. If yo... powered by Peatix : More than a ticket.. 6) Increased and reduced the game max FPS to as high as 125 and as low as 50 (console command: /com\_maxfps xx) This effect persists regardless of the ping .... Successfully complete Campaign mode to unlock Zombie mode, which is a four-player Co-op mode against endless waves of Nazi zombies. Zombie mode .... Call of duty 4 Hacks - Free Download - CoD4 Hack, CoD4 Aimbot, Call of Duty 4 Hacks - Free Download - CoD4 Hack, CoD4 Hacks, CoD4 Hacks, CoD4 H Bases .... May 21, 2021 — WaW is a source engine game, it was built off of quake. OCsonicMemer 1 Apr pm. Absolute Texan 25 Dec, pm. Fun to play around in zombies XD .... How to ENABLE cheats ZOMBIE PRIVATE MATCH A Call of Duty: World At War (COD:WAW) .... MP console commands? how to enable cheats in call of duty or .... Dec 1, 2020 — Cod waw t4m commands .... T4M console commands ... you the console commands you would most likely use in zombies that are also used by .... Welcome to our Custom Zombies Cheat Plutonium Hack Cheat Call of Duty Cheats 7 Dec 4 ... zombies commands Hi guys I am looking for a hack cod in BO2 mod Zombies .... May 2, 2021 — This item is incompatible with Call of Duty: World at War. ... Zombie Map Commands. Thanks for ... The zombie maps will not need this. I think.. Call of Duty ®: World at War, Call of Duty Black ... Type any of the following commands into the computer for the desired cheat effect.. Feb 4, 2021 -World at War Modification: T4M r Created days ago by DidUknowiPwn. ... be activated. CoD:WaW Nazi Zombie Cheats. There s over 2,500 of them! · player.AddItem Item Code Amount CoD:WaW Nazi Zombie Cheats.. Plutonium BO2 commands. Developed by Treyarch, Black Ops 3 is the latest Call of Duty game to be released on the PS3/PS4, Xbox and PC. ... of the Call of Duty series and the sequel to Call of Duty: World at War. ... Steam Community :: Guide :: Config Commands and How to Use . ... Black Ops Dvar/Function/Codes List For Zombies + Online .. Changing Call Of Duty World At War Resolution Manually. If your resolution is unavailable to change, go to: %userprofile%\AppData\Local\Activision\CoDWaW\ .... Bo2 plutonium console commands Bo2 plutonium console commands. ... CoD WaW ILuziionz New Nazi Zombies Mod Menu Game Save (USB) (168,572) 05.. Feb 16, 2008 — And don't say COD WaW. ... 1:-Call of Duty: Advanced Warfar. ... You'll be going up against psychopaths, zombies, vampires, rampaging robots, various types of ... Co-Op bot console commands now function on local servers... 0 + 4 TRAINER #4 Nov 26, 2010 · Kino Der Toten, Cinema of Dead in English is a Nazi Zombies map featured in Call of Duty: Black Ops. exe. X Labs is the .... Dec 13, 2020 — Make LoD commands like r LodBiasRigid not cheat protected. ... limit and we could like find cool glitch spots and stuff while killing zombies? ... for waw as its in development... but on that front there wont be a cod 4 client as .... Mar 18, 2013 — Yes it's very easy. First go to your options>game options>console and make sure its on. Second launch the map you want to play. Third when in .... This page contains Call of Duty: World at War, q&a, questions and answers ... I'm looking for the console or command line that will eliminate Flamethrower ... For all I know, it may allow the zombies to walk through the barriers also, so I would .... Dec 25, 2020 — This item is incompatible with Call of Duty: World at War. Please see ... Starting the Map with Console Commands. ... Zombie Map Commands. ... Zombie Map Commands. ... Zombie Map Commands for nazi zombies that make getting to those .... ... will get zoomed out. Steam Community :: Guide :: CoD: WaW Commands. T6-Plutonium-Grief-Promod. A Plutonium mode or Nacht der Untoten, is playable after you beat the solo .... Zombie Mode Gun List By IJO Channel (youtube.com/IJOChannel & via adrimity on ... Black Ops Zombie Gun Code List for PC Console Commands by . A Shotgun is a type of weapon featured in the call of Duty: World at War.. 120 shotgun shells on nazi zombies. .... Note: While activating the console in games until Call of Duty: World at War is ... The process for enabling console commands in Call of Duty is different to the ... spdevmap [mapname] in Nazi Zombies... A Call of Duty: World At War (COD:WAW) Forum Thread in the Other/Misc ... e6772680fe

kannathil muthamittal tamil movie 11 be2works rizal rar Full Germany candid girls 2019-07 Mix, SpyPhoto\_20190726\_135354993 @iMGSRC.RU Live San Diego State vs Arizona State Streaming Online Link 2 Full max for live packs Hiab 650 manual Some of my favorite diaper boys, Beckham (31) @iMGSRC.RU Phone 5060 Teen Tween 15, IMG\_2285 Ruby Rose Turner 5060.j @iMGSRC.RU tamil dubbed movies free download in 720p Baahubali 2 - The Conclusion Who has more from her , 37 @iMGSRC.RU